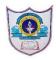

## INDIAN SCHOOL AL WADI AL KABIR

**Worksheet No: 1** 

## ARTIFICIAL INTELLIGENCE-CHAPTER 3 PYTHON BASICS

| Q.1-  | What is the role of Python Interpreter?                                                                                                    |  |  |
|-------|----------------------------------------------------------------------------------------------------|--|--|
| Ans.  | Python Interpreter- It is a computer program that executes code written in python. Python interpreter takes an interactive command and executes it.               |  |  |
| Q.2-  | Why we use python in AI?                                                                                                    |  |  |
| Ans.  | Python has rich library, it is also object oriented, easy to program. It can be also used as frontend language. That's why it is used in artificial intelligence. |  |  |
| Q.3-  | Write any 4 features of Python.                                                                                                    |  |  |
| Ans.  | Features-                                                                                                    |  |  |
|       | 1)No Declaration required (2) Inbuilt OOP support/Library (3)Less Code                                                                                            |  |  |
| ı     | (4)Ease of learning (5)Platform independent (6) Non restrictive syntax.                                                                                           |  |  |
| Q.4-  | What is Python and its applications?                                                                                                    |  |  |
| Ans.  | Python is a widely-used, interpreted, object-oriented, and high-level programming                                                                                 |  |  |
|       | language with dynamic semantics, used for general-purpose programming.                                                                                            |  |  |
|       | Applications for Python                                                                                                    |  |  |
|       | Web Development.                                                                                                    |  |  |
|       | Game Development.                                                                                                    |  |  |
|       | Machine Learning and Artificial Intelligence.                                                                                                    |  |  |
|       | Data Science and Data Visualization.                                                                                                    |  |  |
|       | Desktop GUI.                                                                                                    |  |  |
|       | Web Scraping Applications.                                                                                                    |  |  |
| Q.5-  | What do you understand by data types? Explain numeric data types in brief.                                                                                        |  |  |
| Ans.  | <b>Data type- Data type</b> is an attribute associated with a piece of data that tells a computer system how to interpret its value.                              |  |  |
|       | <b>Numeric data types</b> are numbers stored in database columns. These data types are                                                                            |  |  |
|       | typically grouped by: Exact numeric types, values where the precision and scale                                                                                   |  |  |
|       | need to be preserved. The exact numeric types are INTEGER, BIGINT, DECIMAL                                                                                        |  |  |
|       | , NUMERIC , NUMBER , and MONEY .                                                                                                    |  |  |
| Qn.6- | Who was created Python programme?                                                                                                    |  |  |
| Ans.  | Guido van Rossum.                                                                                                    |  |  |
| Q.7-  | What is Variable in Python? Give example.                                                                                                    |  |  |
| Ans.  | A Python variable is a reserved memory location to store values. In other words, a                                                                                |  |  |
|       | variable in a python program gives data to the computer for processing.                                                                                           |  |  |
|       | Examples:-                                                                                                    |  |  |
|       | Numbers, List, Tuple, Strings, Dictionary, etc.                                                                                                    |  |  |

| Q.8-  | Explain String in Python with the help of example.                                     |  |  |  |
|-------|----------------------------------------------------------------------------------------|--|--|--|
| Ans.  | A string is a series of characters. In Python, anything inside quotes is a string. And |  |  |  |
|       | you can use either single quotes or double quotes.                                     |  |  |  |
|       | For example: message = 'This is a string in Python' message = "This is also a string"  |  |  |  |
| Q.9-  | Write any four standard data types of python.                                          |  |  |  |
| Ans.  | * * * * * * * * * * * * * * * * * * * *                                                |  |  |  |
|       | ☐ 1. Numeric 2. String. 3. List. 4. Tuple 5. Set. 6. Dictionary.                       |  |  |  |
| Q.10- | What are comments in python? List down the various types of comments.                  |  |  |  |
| Ans.  | Comments in Python are the lines in the code that are ignored by the compiler during   |  |  |  |
|       | the execution of the program. Comments are non-executable statements in Python.        |  |  |  |
|       | It means neither the python compiler nor the PVM will execute them.                    |  |  |  |
|       | There are three types of comments in Python –                                          |  |  |  |
|       | 1. Single line Comments                                                                |  |  |  |
|       | 2.Multiline Comments                                                                   |  |  |  |
|       | 3. Docstring Comments                                                                  |  |  |  |
| Q.11- | What are the different modes for coding in python?                                     |  |  |  |
| Ans.  | In the Python programming language, there are two ways in which we can run our         |  |  |  |
|       | code:                                                                                  |  |  |  |
|       | 1. Interactive mode                                                                    |  |  |  |
|       | 2. Script mode                                                                         |  |  |  |
| Q.12- | What is the use of Arithmetic Operators in Python? Write any four arithmetic           |  |  |  |
|       | operators.                                                                             |  |  |  |
| Ans.  | Arithmetic operators are used to perform mathematical operations like addition,        |  |  |  |
|       | subtraction, multiplication and division.                                              |  |  |  |
| Q.13- | Why is python the preferred programming language for AI?                               |  |  |  |
| Ans.  | Because of its features like:                                                          |  |  |  |
|       | 1. Standard built in Library, Less Code,                                               |  |  |  |
|       | 2. Ease of learning,                                                                   |  |  |  |
|       | 3. Platform independent,                                                               |  |  |  |
|       | 4. Massive Community Support,                                                          |  |  |  |
|       | 5. Data Generation,                                                                    |  |  |  |
|       | 6. More effective algorithm,                                                           |  |  |  |
|       | 7. Interpretive run time support                                                       |  |  |  |
| Q.14- | What are data types in python. Give some example of data types.                        |  |  |  |
| Ans.  | Data types are the classification or categorization of data items. It represents the   |  |  |  |
|       | kind of value that tells what operations can be performed on a particular data.        |  |  |  |
|       | 1. Example of data types                                                               |  |  |  |
|       | 2. Numeric                                                                             |  |  |  |
|       | 3. Sequence Type                                                                       |  |  |  |

|                 | 4. Boolean                                                                        |                             |  |  |  |
|-----------------|-----------------------------------------------------------------------------------|-----------------------------|--|--|--|
|                 | 5. Set                                                                            |                             |  |  |  |
|                 | 6. Dictionary                                                                     |                             |  |  |  |
|                 | o. Dietonary                                                                      |                             |  |  |  |
| Q.15-           | Write a Python Code to find multiplication of two numbers. Display the result.    |                             |  |  |  |
| Ans.            | a=4                                                                               |                             |  |  |  |
| <b>1 1110</b> . | b=2                                                                               |                             |  |  |  |
|                 | multi=a*b                                                                         |                             |  |  |  |
|                 | print(multi)                                                                      |                             |  |  |  |
|                 | Output                                                                            |                             |  |  |  |
|                 | 8                                                                                 |                             |  |  |  |
| Q.16-           | Sh. Suresh has written following python code. This code is showing error,help Sh. |                             |  |  |  |
| <b>Q.1</b> 0    | Suresh to rectify the error. Underline the error and rewrite the code.            |                             |  |  |  |
|                 | a=10                                                                              |                             |  |  |  |
|                 | 20=b                                                                              |                             |  |  |  |
|                 | a+b=sum                                                                           |                             |  |  |  |
|                 | show (sum)                                                                        |                             |  |  |  |
| Ans.            | Correct Code-                                                                     |                             |  |  |  |
| 7 1115.         | a=10                                                                              |                             |  |  |  |
|                 | b=20                                                                              |                             |  |  |  |
|                 | sum=a+b                                                                           |                             |  |  |  |
| O 17            | print(sum)                                                                        |                             |  |  |  |
| Q.17-           | Write the output of the following python statements.                              |                             |  |  |  |
|                 | (i) print('Good Morning, India')                                                  |                             |  |  |  |
|                 | (ii) print(0.25*0.5*2.5)                                                          |                             |  |  |  |
| Ang             | (iii) print (250+350*2//5)                                                        |                             |  |  |  |
| Ans.            | (i) Good Morning, India                                                           |                             |  |  |  |
|                 | (ii) 0.3125                                                                       |                             |  |  |  |
| O 19            | (iii) 390                                                                         |                             |  |  |  |
| Q.18-           | Identify the data type.                                                           |                             |  |  |  |
|                 | (i) dob = [19,"January",1990]<br>(ii) t = (5,'program',2.5)                       |                             |  |  |  |
| Λng             |                                                                                   |                             |  |  |  |
| Ans.            | (i) Lists                                                                         |                             |  |  |  |
| O 10            | (ii) Tuple  Match the Column 'A' with Column 'B'                                  | Column B                    |  |  |  |
| Q.19-           | Column A                                                                          | Column B                    |  |  |  |
|                 | Column A                                                                          |                             |  |  |  |
|                 | (i) + (Addition)                                                                  | (i) Comparison operators    |  |  |  |
|                 | (ii) ==                                                                           | (ii) Logical operators      |  |  |  |
|                 | (iii) NOT                                                                         | (iii) Assignments Operators |  |  |  |
|                 | (iv) + = (Add AND)                                                                | (iv) Arithmetic operators   |  |  |  |
| Ans.            | Column A                                                                          | Column B                    |  |  |  |
| / <b>X</b> 115. |                                                                                   | ) Arithmetic operators      |  |  |  |
|                 | $(1) + (\Delta u u u u u) $                                                       | Anumene operators           |  |  |  |

|         | (ii) = =                                            | (ii) Comparison operators                            |  |
|---------|-----------------------------------------------------|------------------------------------------------------|--|
|         | (iii) NOT                                           | (iii) Logical operators                              |  |
|         | (iv) + = (Add AND)                                  | (iv) Assignments Operators                           |  |
| Q.20-   | What output given by the following python code?     |                                                      |  |
|         | (i) var = "India"                                   |                                                      |  |
|         | print(len(var))                                     |                                                      |  |
|         | (ii) print("Good","Morning","India")                |                                                      |  |
| Ans.    | (i) 5                                               | ,                                                    |  |
| •       | (ii) Good Morning India                             |                                                      |  |
| Q.21-   | Write the output of the follow                      | ring python statements 5                             |  |
|         | i) print('Sunday' + 'Monday' + 'Holiday')           |                                                      |  |
|         | ii) print(16 * 4)                                   |                                                      |  |
|         | iii) print(1998 - 1964)                             |                                                      |  |
|         | iv) print(100 // 25)                                |                                                      |  |
|         | v) print $(390 + 27 + 63 + 71)$                     |                                                      |  |
| Ans.    | i. SundayMondayHoliday                              |                                                      |  |
|         | ii. 64                                              |                                                      |  |
|         | iii. 34                                             |                                                      |  |
|         | iv. 4                                               |                                                      |  |
|         | v. 551                                              |                                                      |  |
| Q.22-   |                                                     | ue" or "False") returned by the following relational |  |
| Q       | expression in Python 3                              |                                                      |  |
|         | a. 10140 > 10104                                    |                                                      |  |
|         | b. 356 < 78                                         |                                                      |  |
|         | c. 'Lion'=='Leon'                                   |                                                      |  |
| Ans.    | a) True                                             |                                                      |  |
| 1 1115. | b) False                                            |                                                      |  |
|         | c) False                                            |                                                      |  |
| Q.23-   | What output given by the following                  | owing Python code?                                   |  |
| Q.23    | SP = 3126                                           | owing I ymon code.                                   |  |
|         | CP = 2500                                           |                                                      |  |
|         | x = SP - CP                                         |                                                      |  |
|         | $\begin{cases} x - SI - CI \\ if x > 0 \end{cases}$ |                                                      |  |
|         | print('Profit gain')                                |                                                      |  |
|         | else:                                               |                                                      |  |
|         | print('Loss suffer')                                |                                                      |  |
| Ans.    | Profit gain                                         |                                                      |  |
|         |                                                     | 6 11 1 1 6 11                                        |  |
| Q.24-   |                                                     | f variables used in the following python program.    |  |
|         | player_name = 'Sachin'                              |                                                      |  |
|         | century = 51                                        |                                                      |  |
|         | runs = 15000                                        |                                                      |  |
|         | print('Players name is ', player                    | r_name)                                              |  |

|       | print('He made',century,'centuries')                                             |  |  |  |
|-------|----------------------------------------------------------------------------------|--|--|--|
|       | print(runs,' Runs is the world record')                                          |  |  |  |
|       | book = 'Autobiography'                                                           |  |  |  |
|       | price = 450                                                                      |  |  |  |
|       | print('lets purchase the book', book)                                            |  |  |  |
|       | print('Its cost only ', price,' Rs')                                             |  |  |  |
| Ans.  | player_name, century, runs, book, price                                          |  |  |  |
| Q.25- | What is python IDEs. Write some Python IDEs.                                     |  |  |  |
| Ans.  | It is specially designed for software development that consists of several tools |  |  |  |
|       | which is used for developing and testing the software.                           |  |  |  |
|       | There are some Python IDEs                                                       |  |  |  |
|       | IDLE python                                                                      |  |  |  |
|       | PyCharm                                                                          |  |  |  |
|       | Spyder                                                                           |  |  |  |
|       | PyDev                                                                            |  |  |  |
|       | Atom                                                                             |  |  |  |
|       | Microsoft Visual Studio                                                          |  |  |  |
|       | Jupyter Notebook                                                                 |  |  |  |
| Q.26- | Find the output of given program.                                                |  |  |  |
|       | (1) L1 = ["John", 102, "USA"]                                                    |  |  |  |
|       | (2) T2 = ("Apple", "Banana", "Orange")                                           |  |  |  |
|       | print(type(L1))                                                                  |  |  |  |
|       | print(type(T2))                                                                  |  |  |  |
| Ans.  | <class 'list'="">,</class>                                                       |  |  |  |
|       | <class 'tuple'=""></class>                                                       |  |  |  |